# **CSE 143Lecture 19**

Binary Trees

read 17.1 - 17.2

slides created by Marty Stepp http://www.cs.washington.edu/143/

# **Creative use of arrays/links**

- Some data structures (such as hash tables and binary trees) are built around clever ways of using arrays and/or linked lists.
	- –What array order can help us find values quickly later?

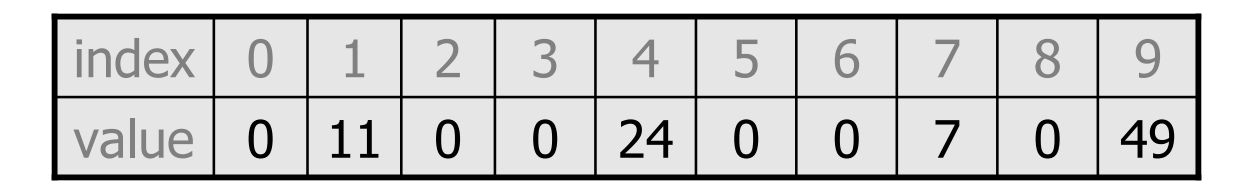

– What if linked list nodes each had more than one link?

$$
\text{front} \rightarrow \text{17} \rightarrow \text{11} \rightarrow \text{11} \rightarrow \text{24} \rightarrow \text{19} \rightarrow \text{back}
$$

### **Trees**

- **tree**: A directed, acyclic structure of linked nodes.
	- *directed* : Has one-way links between nodes.
	- –- acyclic : No path wraps back around to the same node twice.
	- –**binary tree**: One where each node has at most two children.
- A tree can be defined as either:
	- –empty (null), or
	- a **root** node that contains:
		- **data**,
		- a **left** subtree, and
		- <sup>a</sup>**right** subtree.
			- (The left and/or right subtree could be empty.)

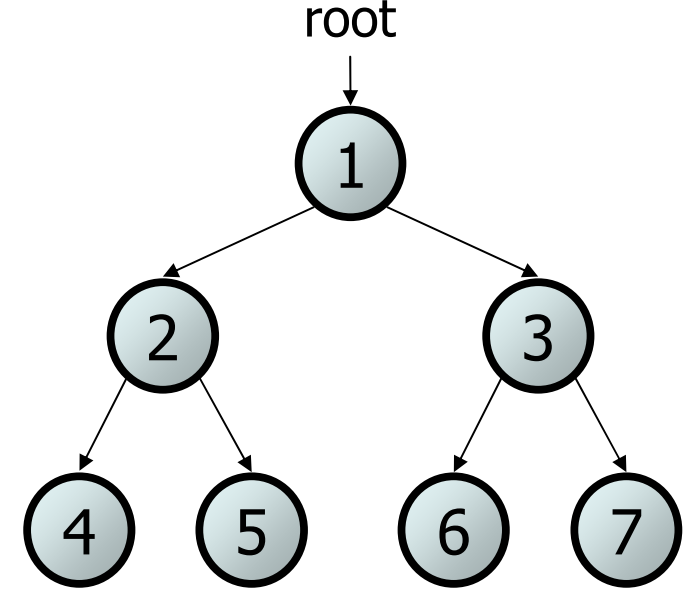

# **Trees in computer science**

- folders/files on a computer
- family genealogy; organizational charts
- AI: decision trees
- compilers: parse tree
	- –a = (b + c) \* d;
- cell phone T9

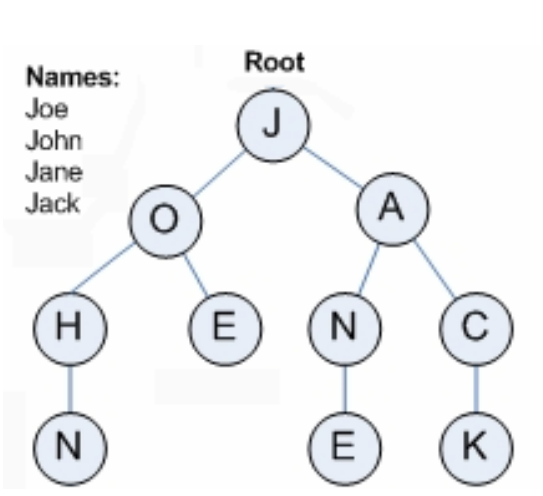

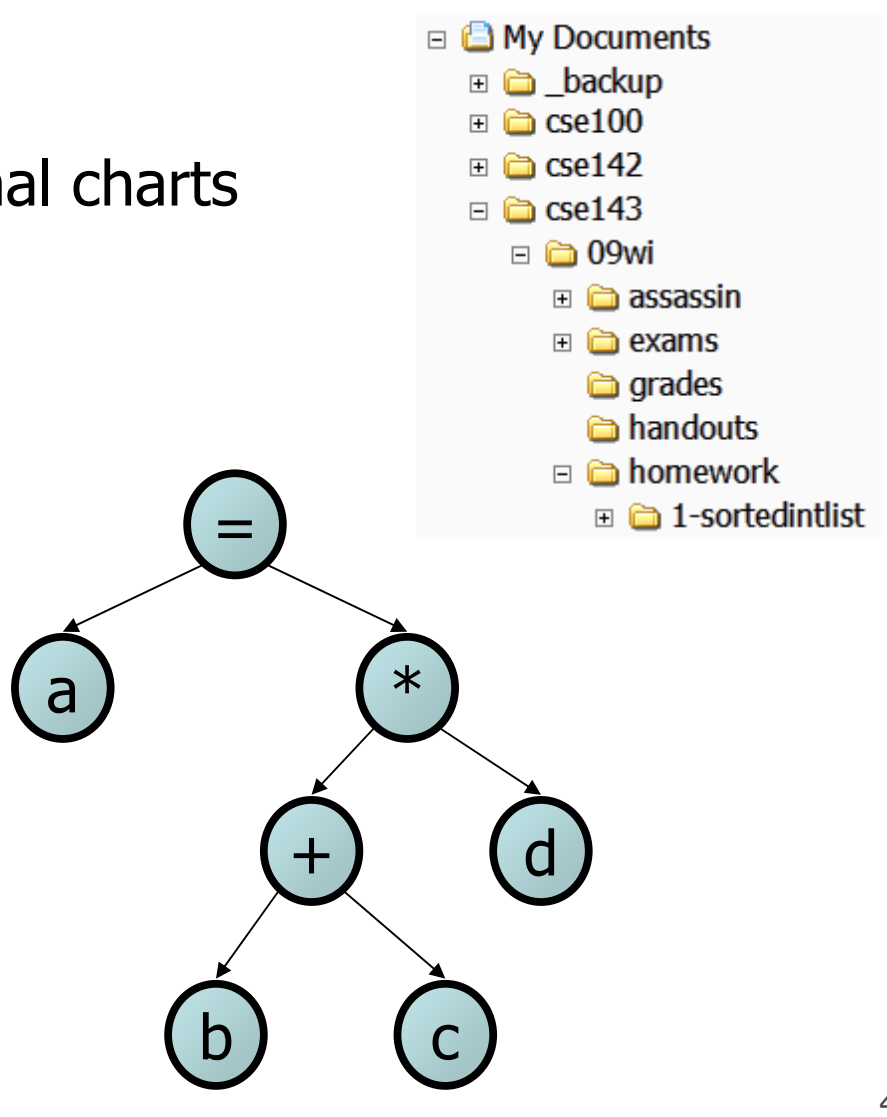

# **Programming with trees**

- Trees are a mixture of linked lists and recursion
	- –considered very elegant (perhaps beautiful!) by CSE nerds
	- difficult for novices to master
- Common student remark #1:
	- –"My code doesn't work, and I don't know why."
- Common student remark #2:
	- –"My code works, and I don't know why."

# **Terminology**

- **node**: an object containing a data value and left/right children
- **root**: topmost node of a tree
- **leaf**: a node that has no children
- **branch**: any internal node; neither the root nor a leaf

- **parent**: a node that refers to this one
- **child**: a node that this node refers to
- **sibling**: a node with a common

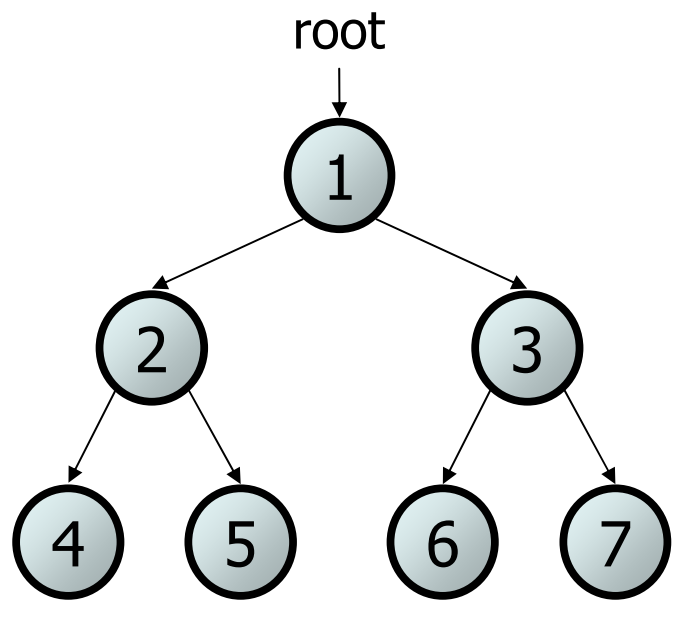

# **Terminology 2**

- **subtree**: the tree of nodes reachable to the left/right from the current node
- **height**: length of the longest path from the root to any node

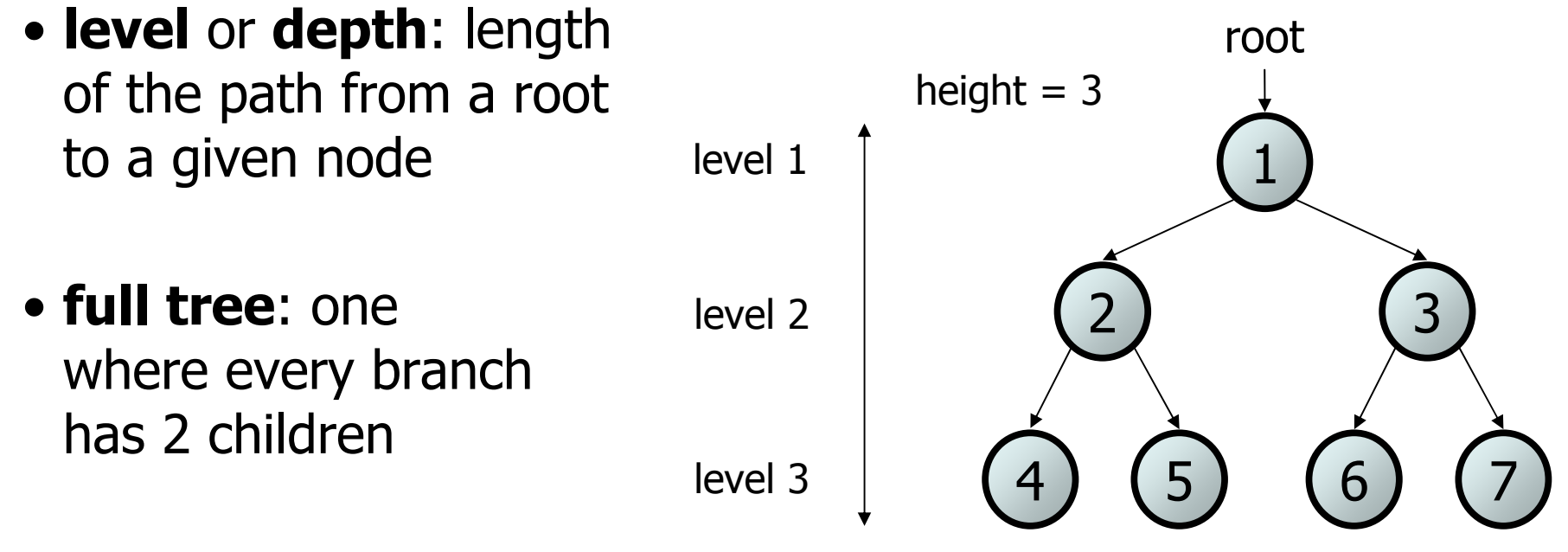

# **A tree node for integers**

• A basic **tree node object** stores data and refers to left/right

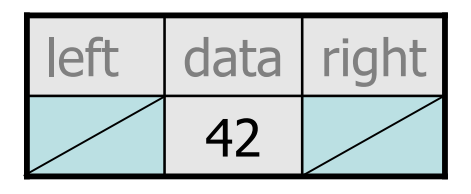

• Multiple nodes can be linked together into a larger tree

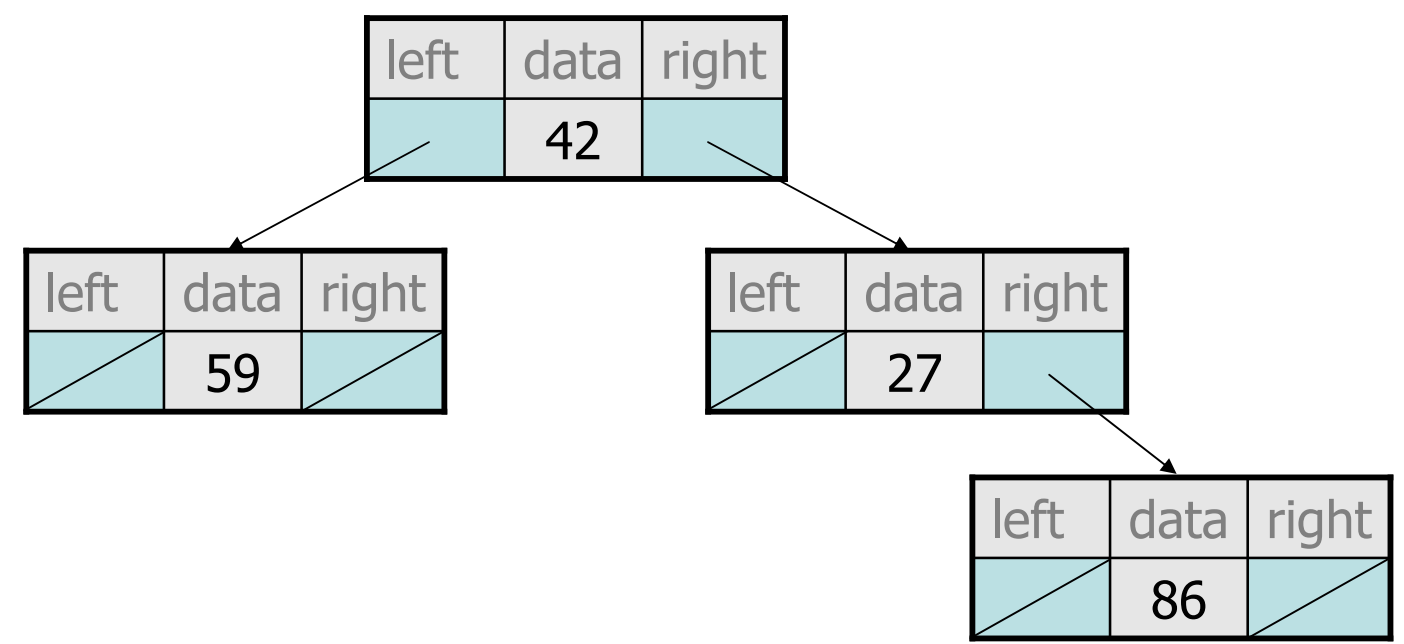

#### **IntTreeNode class**

```
// An IntTreeNode object is one node in a binary tree of ints.
public class IntTreeNode {
   public int data; // data stored at this node
   public IntTreeNode left; // reference to left subtree
   public IntTreeNode right; // reference to right subtree
    // Constructs a leaf node with the given data.
    public IntTreeNode(int data) {
       this(data, null, null);
    }
    // Constructs a branch node with the given data and links.
   public IntTreeNode(int data, IntTreeNode left,
                                IntTreeNode right) {
       this.data = data:this. left = left;
       this.right = right;}
```
}

#### **IntTree class**

**// An IntTree object represents an entire binary tree of ints.** public class IntTree { private IntTreeNode overallRoot; **// null for an empty tree**

#### **methods**

}

- – Client code talks to the IntTree, not to the node objects inside it
- Methods of the IntTree create and manipulate the nodes, their data and links between them

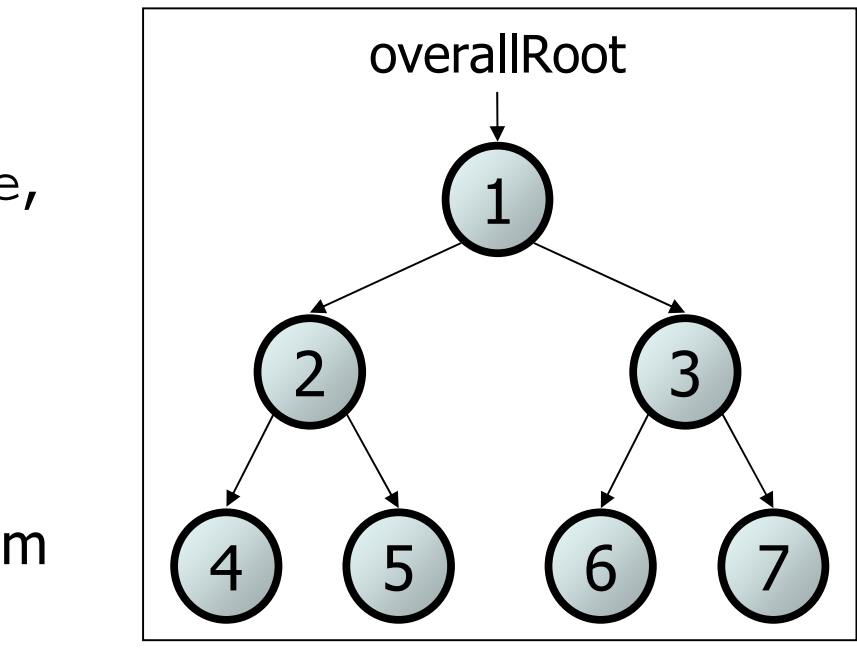

#### **IntTree constructor**

• Assume we have the following constructors:

```
public IntTree(IntTreeNode overallRoot)
public IntTree(int height)
```
– The 2nd constructor will create a tree and fill it with nodes with random data values from 1-100 until it is full at the given height.

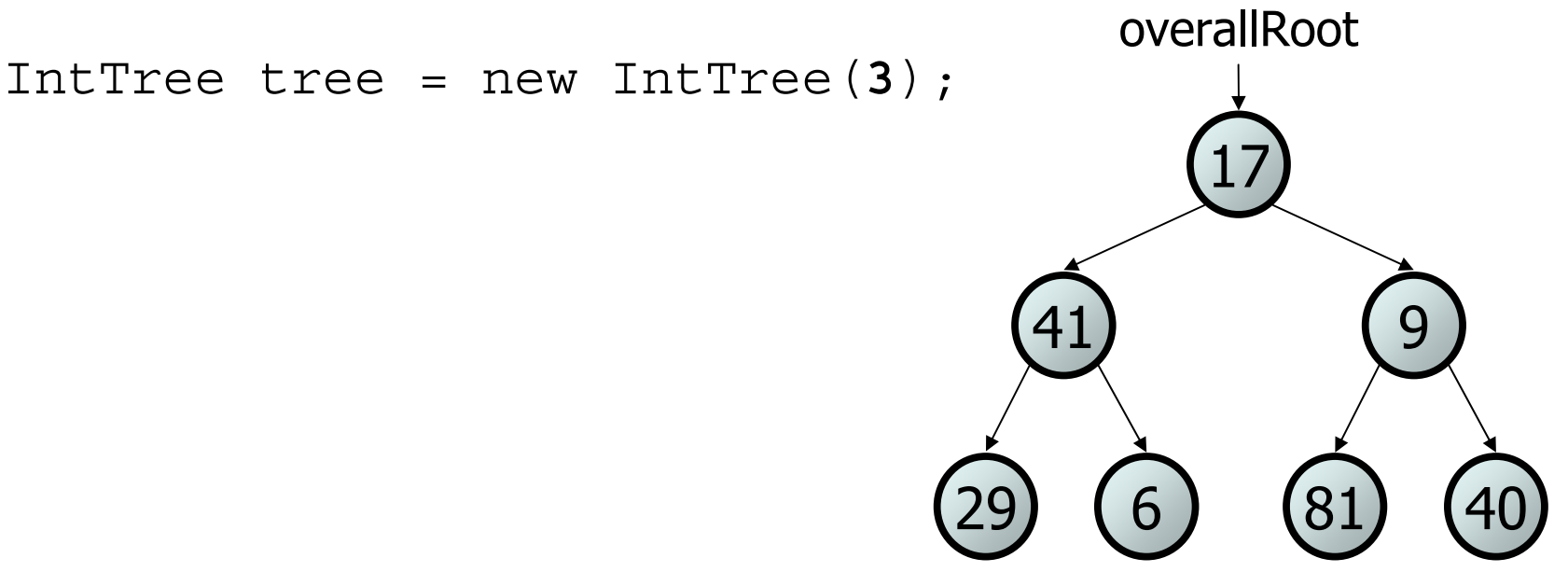

## **Exercise**

- Add a method print to the IntTree class that prints the elements of the tree, separated by spaces.
	- – A node's left subtree should be printed before it, and its right subtree should be printed after it.
	- –Example: tree.print();

29 41 6 17 81 9 40

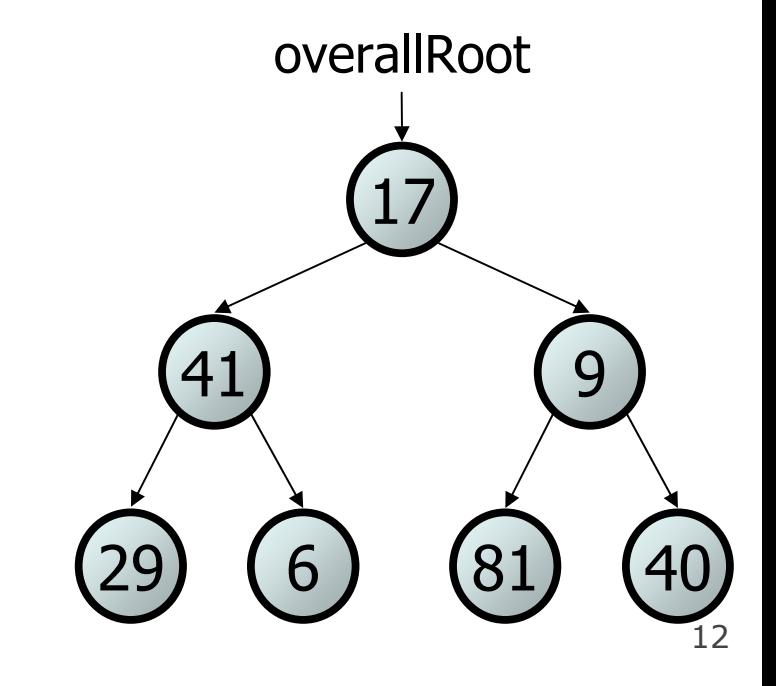

## **Exercise solution**

```
// An IntTree object represents an entire binary tree of ints.
public class IntTree {
    private IntTreeNode overallRoot; // null for an empty tree
    ...public void print() {
        print(overallRoot);
        System.out.println(); // end the line of output
    }
    private void print(IntTreeNode root) {
        // (base case is implicitly to do nothing on null)
        if (root != null) {
            // recursive case: print left, center, right
            print(overallRoot.left);
            System.out.print(overallRoot.data +" ");
            print(overallRoot.right);
        }
    }
```
}

# **Template for tree methods**

```
public class IntTree {
    private IntTreeNode overallRoot;
    ...public type name(parameters) {
        name(overallRoot, parameters);
    }
    private type name(IntTreeNode root, parameters) {
         . .
    }
}
```
- Tree methods are often implemented recursively
	- –with a public/private pair
	- –the private version accepts the root node to process

## **Traversals**

- **traversal**: An examination of the elements of a tree.
	- –A pattern used in many tree algorithms and methods
- Common orderings for traversals:
	- –**pre-order**: process root node, then its left/right subtrees
	- –**in-order**: process left subtree, then root node, then right
	- –**post-order**: process left/right subtrees, then root node

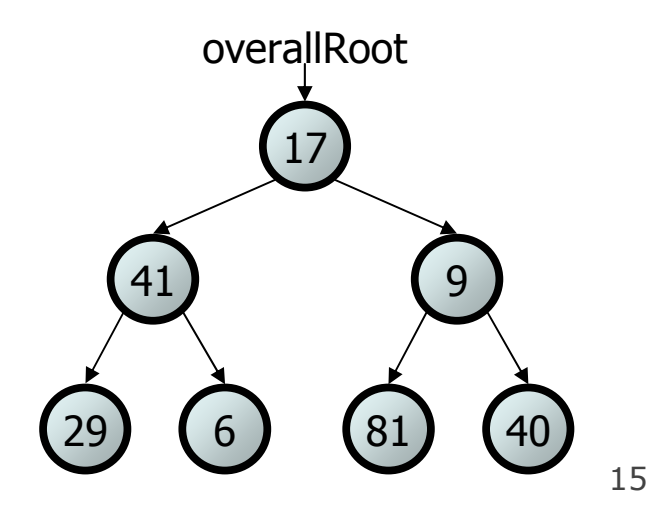

## **Traversal example**

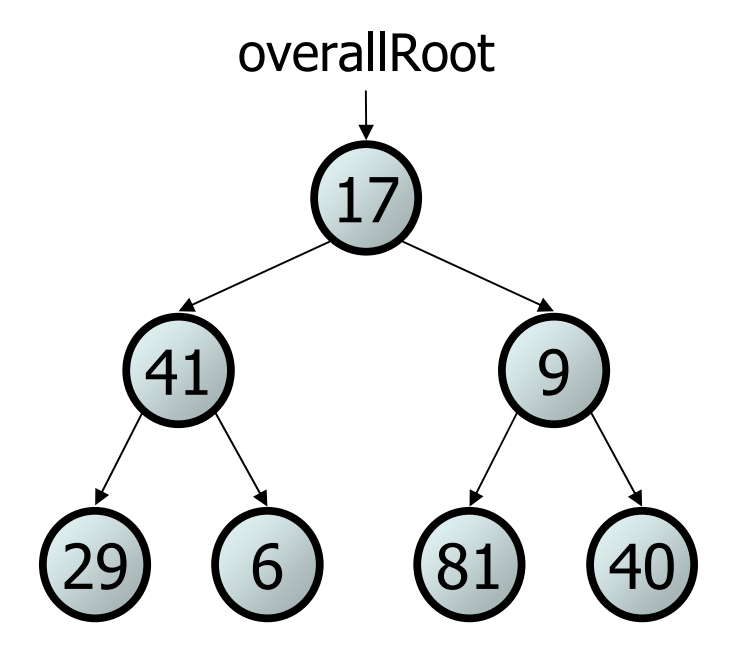

- pre-order: 17 41 29 6 9 81 40
- in-order: 29 41 6 17 81 9 40
- post-order: 29 6 41 81 40 9 17

## **Traversal trick**

- To quickly generate a traversal:
	- –Trace a path around the tree.
	- – As you pass a node on the proper side, process it.
		- pre-order: left side
		- in-order: bottom
		- post-order: right side

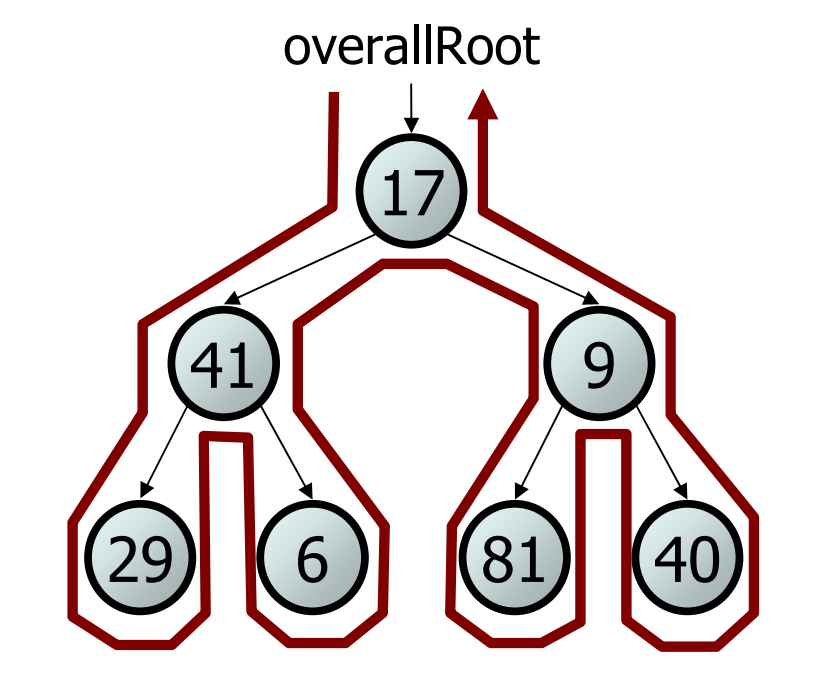

- pre-order: pre-order: 17 41 29 6 9 81 40
- in-order: in-order: 29 41 6 17 81 9 40
- post-order: 29 6 41 81 40 9 17

## **Exercise**

- Give pre-, in-, and post-order traversals for the following tree: – pre: 42 15 27 48 9 86 12 5 3 39 – in: 15 48 27 42 86 5 12 9 3 398615422748overallRoot
	- –post: 48 27 15 5 12 86 39 3 42

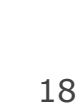

3

2) (39

9

12

5

## **Exercise**

- $\bullet$  Add a method named  $\texttt{printsideways}$  to the <code>IntTree</code> class that prints the tree in a sideways indented format, with right nodes above roots above left nodes, with each level 4 spaces more indented than the one above it.
	- –Example: Output from the tree below:

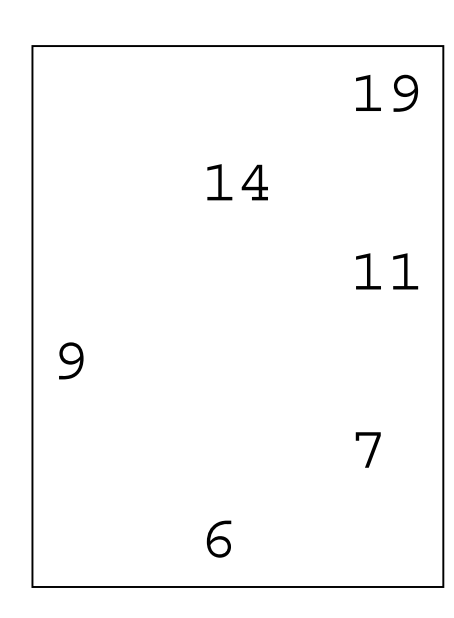

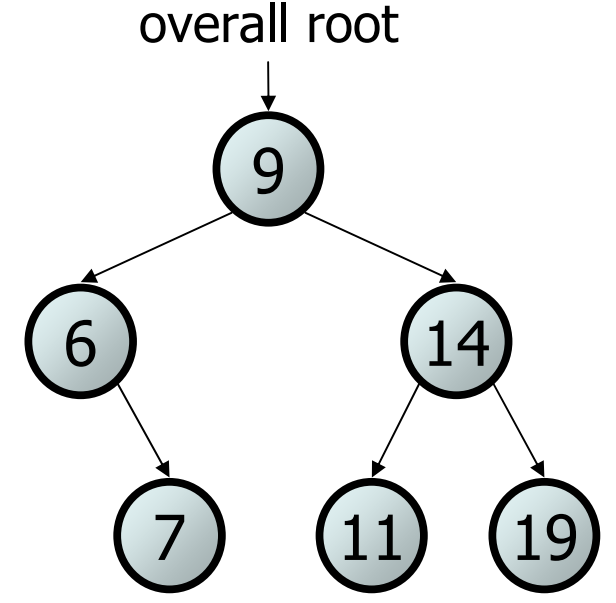

## **Exercise solution**

```
// Prints the tree in a sideways indented format.
public void printSideways() {
    printSideways(overallRoot, "");
}
private void printSideways(IntTreeNode root,
                           String indent) {
    if (root != null) {
        printSideways(root.right, indent + " ");
        System.out.println(indent + root.data);
        printSideways(root.left, indent + " ");
    }
}
```